# Adobe IllustratorとPhotoshopの違い

授業日程 : 前期 金曜 4時限 【14:00~15:20】 ・5時限 【15:30~16:50】 教室 : 本館 303,306 講義室(初回は303に集合) 授業担当: 酒井 聡/丹野彩子

IllustratorとPhotoshop

2つのアプリケーションは何が違うのか

 前回までの授業で扱った Adobe Illustrator と、今回から扱うAdobe Photoshopは、デザイ ナーを志すのであれば、それらを使いこなせる 技術は必須になります。2つのアプリケーショ ンは同じメニューを持っていたり、画面も似て いるため、扱い始めの頃は混同しがちです。

 しかしながら、2つのアプリケーションは、 「似て非なるもの」であることをしっかりと理 解しておかなければなりません。

#### ■ Adobe Illustrator

描画ツールソフト:イラスト・ロゴ、図面、広 告、パッケージなどを主にデザインする。

#### ■ Adobe Photoshop

画像編集ツールソフト:画像編集、画像加工な どを主にデザインする。

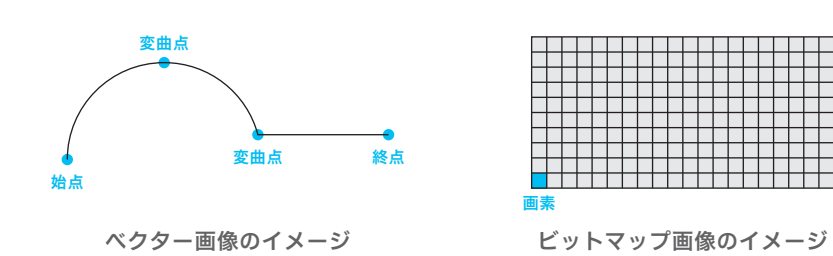

ベクター画像(Illustrator)とビットマップ画像(Photoshop)

### ベクター画像 (ドロー系)

図形を点で結ばれた線で表します。線の始点・終点の座標(位置)、曲線であれば変曲点の位置とその 曲がり方、さらに線の太さ、色、種類、それら線に囲まれた面の色、それらの変化のしかたなどを、数値で 制御を行なっている画像形式。

特徴として、拡大、縮小、その他の変形を施しても図形イメージが基本的に劣化しません。また、一般 的にデータのサイズはビットマップ画像(ラスター画像)よりも小さくなります。

### - ベクター画像の基本 -

点の座標、線の属性(線の太さ、色、破線、実線など)、線で囲まれた面の属性(色や、パターンなど)

### ビットマップ画像 (ペイント系)

画像を格子状・モザイク状に多くの細密な点(ドット|dot)・画素(ピクセル|pixel)に分割し、その点 の色や濃度をRGB等の表色系を用いて数値として制御を行なっている画像形式。点が線上に並んだもの (ラスター)の集まりであるとして扱われることがほとんどであるため、ラスター画像とも言います。

特徴として、拡大、変形を施すと図形イメージが劣化する。また、座標で画像を制御するベクター画像 と異なり、1インチ単位あたりに何画素持つか、さらに全ての画素に対して属性のデータを持つために 一般的にデータのサイズはベクター画像よりも大きくなります。

#### - ビットマップ画像(ラスター画像)の基本 -

画像を格子状に扱う、点・画素の属性(色、濃度など)

### ビットマップ画像の特徴 美しい画像に保つための注意点

ビットマップ画像は、画像を格子状・モザイ ク状に扱うため、その扱いかたを間違えると美 しく印刷できなかったり、むやみにデータサイ ズが大きくなってしまったりします。

ここでは上記のようなことのないように、正 しくビットマップ画層を扱うために必要な技 術的な内容について説明します。

### 解像度・サイズ・アンチエイリアスについて

### 1.解像度 (かいぞうど)

解像度とは、ビットマップ画像における画素の密度を示す数値です。 画像を格子状・モザイク状にい くつかに分割するかを解像度と呼びます。一般的に1インチ(25.4mm)をいくつに分けているのかを 基準として、数字で表すこととなっています。

- 解像度の単位 -

「dpi (ドット・パー・インチ|dots per inch) 」

「ppi (ピクセル・パー・インチ|pixel per inch) 」

解像度(単位はdpi または ppi) = 1インチあたりの画素数(pixel)

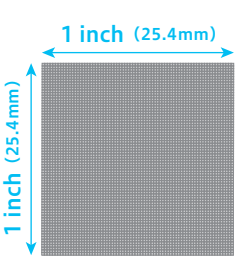

# 2.サイズ(解像度との関係)

ビットマップ画像は、点・画素が集合することで画像を形成しています。そのため、画素の大きさにより 画像の精細さが決まります。これは解像度とも密接に関係してて、解像度が高ければ高いほど画像は精細 なものとなり、印刷も美しく仕上がります。しかしながら、むやみに解像度が高くとも(360dpi以上の解像度 は、人の肉眼ではほとんど判別ができません。)データサイズが大きくなってしまうだけで意味がありません。

そこで、パソコンなどのモニタの表示解像度とプリンタの印刷解像度の違いを理解する必要があります。

### - モニタ(スクリーン)の表示解像度 -

一般的なパソコンやテレビのモニタやスクリーンの表示解像度は、72dpi ~ 140dpi程度となってい ます。つまり、画素ひとつひとつの大きさは、1/72インチ ~ 1/140インチになります。しかしながら、現 在モニタやスクリーンの高解像度化が進んでおり、画素の大きさは年々小さくなっています\*1。 ※1 Apple社のiPhone 4に搭載された3.5インチ(対角)のスクリーンは、326ppiの解像度を持っています。1ピクセルの幅が78ミクロン。

#### - プリンタの印刷解像度 -

プリンタは印刷する際に、インクを微小な点として扱います。これは、プリンタは絵の具のように色を 混ぜることができないためです。モニタの表示解像度よりも遥かに微小な点(プリンタのスペック表などを見 ると「5760dpi高精細印刷」などと書いてあるのを見たことがありませんか?)を点描して、あたかも混色している かのように処理を行います※2。このおかげで美しい写真や小さな文字が印刷できるようになっています。 ※2 この処理のことを「デジタイザ処理」といいます。

### - 適正な解像度 -

映像用·Webサイト用の画像:72dpi (あくまでも現時点です。)

# 印刷物の画像 : 300dpi ~ 360dpi

上記の適正な解像度とともに、印刷サイズも理解する必要があります。印刷サイズとは、実際に印刷 するときの画像の大きさになります。画像を、A4サイズ(297mm × 210mm ≒ 11.693inch × 8.267inch) 300dpiで美しく印刷するのであれば、3508pixel × 2480pixelの画像が必要になります。

# また、解像度は低くすることはできても高くすることは出来ません。

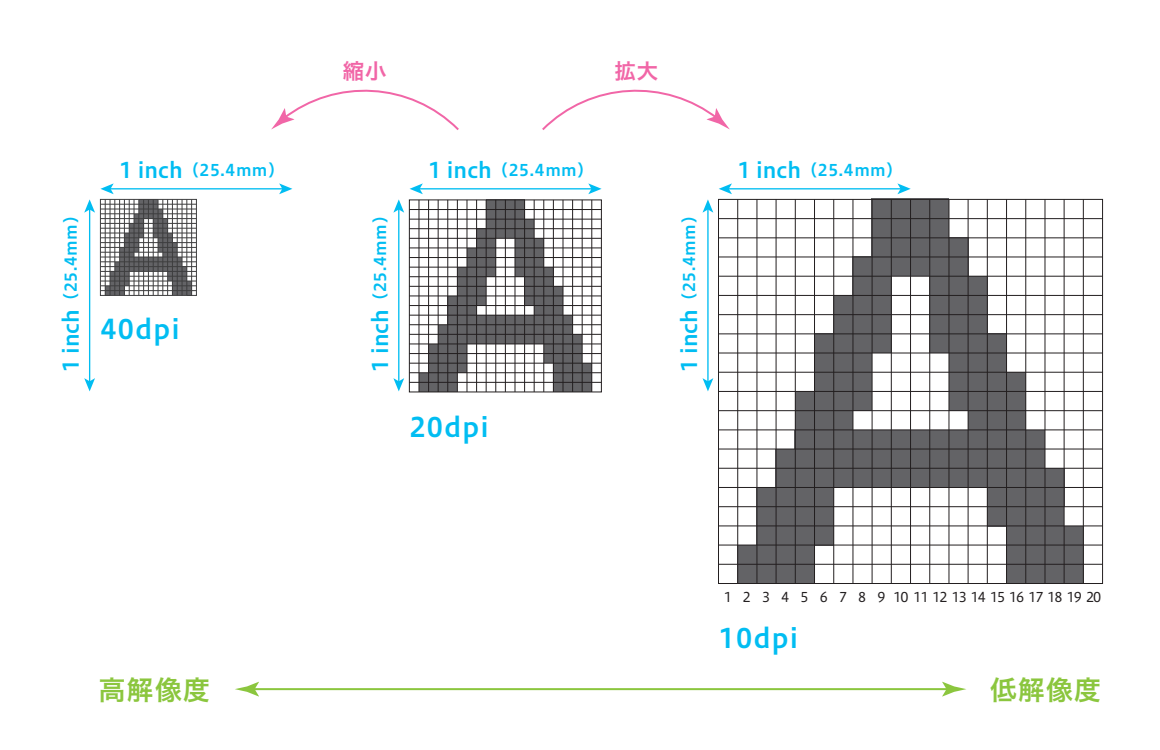

## 3.アンチエイリアス

ビットマップ画像では、ピクセル単位より細かく描画することは出来ません。このため、物体の輪郭に ジャギーと呼ばれるギザギザが発生してしまいます。このジャギーを軽減し少しでも目立たなくするため に、物体の輪郭を背景と融合するように、色を滑らかに変化させる事をアンチエイリアス処理といいます。

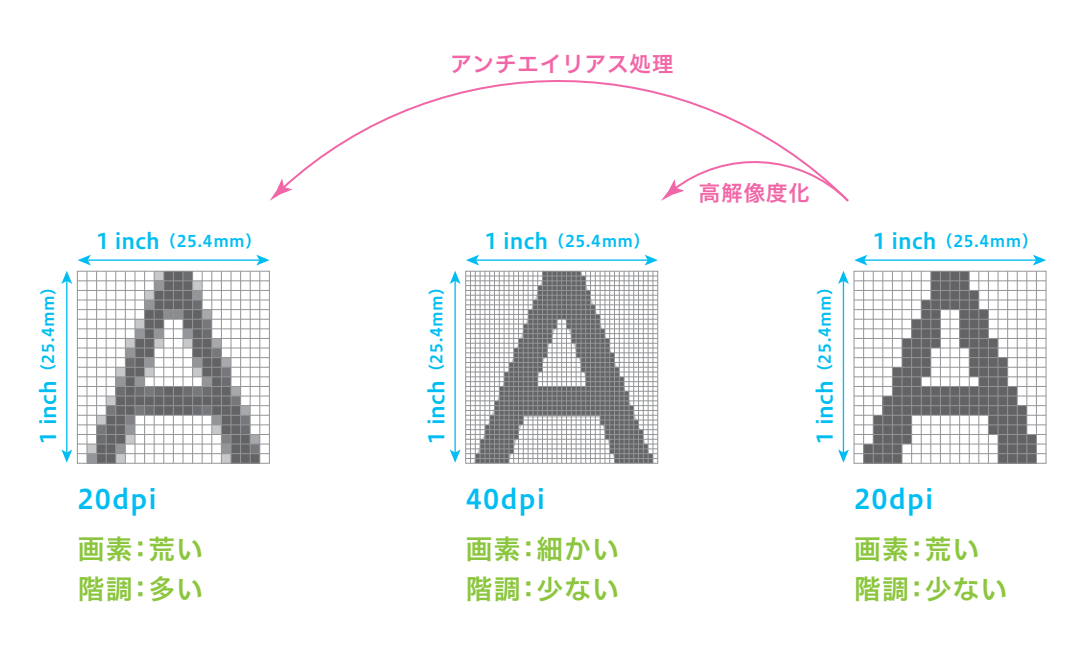

### 画像の形式 画像の保存の方法について

 ここまではビットマップ画像についてその 特性のために気をつけなくてはいけないとこ ろ、知っておかなければならないところを説明 しました。しかしながら、それらをしっかりと 認識していても、保存するときに適切な保存形 式で保存できていなければ意味がありません。

 右の画像の形式について理解し、適切な保存 形式で画像を扱いましょう。

コンピュータ基礎演習の授業では、ベクター 画像は「Illustrator」形式、ビットマップ画像は 「JPEG」形式、もしくは「Photoshop」形式で保 存することとします。

# 画像の形式・拡張子について

### ビットマップ画像(ラスター画像)の主な形式

JPEG(ジェイペグ:Joint Photographic Experts Group)

```
拡張子:.jpeg、.jpg
デジタルカメラなどの画像データ保存形式として幅広く使われている。
一般的には非可逆圧縮の画像形式。
```
### GIF(ジフ、ギフ:Graphics Interchange Format)

拡張子:.gif Web用の画像データ形式として使われることが多い。 256色以下の画像を扱うことができる可逆圧縮形式のファイル形式。

#### TIFF (ティフ:Tagged Image File Format)

拡張子:.tiff、.tif OS、ソフトに依存することが少ない汎用画像形式。

### BMP(ビーエムピー:Microsoft Windows Bitmap Image)

#### 拡張子:.bmp

Windows OSの標準ビットマップ画像形式。

### PNG(ピーエヌジー:Portable Network Graphics)

#### 拡張子:.png

透明度なども扱えるため昨今、Web用の画像データ形式として使われることが増えてきたファイル形式。

可逆圧縮の画像ファイルフォーマット、既存のGIFの機能を拡張。

※ 情報量が多い写真等の画像を保存するときの形式には、「JPEG」等の非可逆圧縮が用いられることが多い。

- ベタ塗り部分の多い画像は、「GIF」や「PNG」等の可逆圧縮を用いることが多い。
- ※ 「可逆圧縮」と「非可逆圧縮」
- データを圧縮後に元のデータを完全には再現できないものを「非可逆圧縮」、全く同じデータに戻す事ができるものを「可逆圧縮」と呼びます。

### 印刷原稿用画像の主な形式

**EPS**  $(7 - \mathcal{C} - \mathcal{I} \times \mathcal{I})$ : Encapsulated Post Script)

#### 拡張子:.eps

PostScript形式を拡張したもので、印刷機との相性が良いため、印刷業界で広く扱われているファイル形式。 商業印刷原稿の多くは、CMYKのEPS形式を利用する場合が多い。 ベクター画像・ビットマップ画像の両方を保存できる。